# **CS 370: INTRODUCTION TO SECURITY 04.18: BLOCK-CIPHER AND SYMMETRIC ENC. (CONT'D)**

Tu/Th 4:00 – 5:50 PM

#### Sanghyun Hong

sanghyun.hong@oregonstate.edu

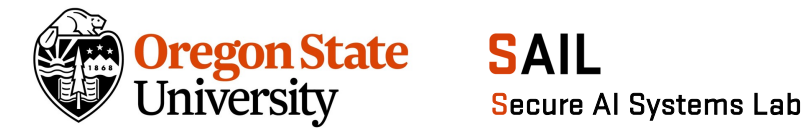

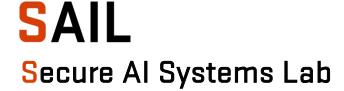

#### **TOPICS FOR TODAY**

- Recap
	- − Block ciphers
	- − Block cipher modes
	- − ECB weaknesses
- Block cipher modes
	- − How can an adversary exploit the ECB's weakness (Micro-labs)?
	- − How can we address the ECB's weakness?
	- − How secure is CBC and can an adversary exploit it (Micro-labs)?
	- − How can we address the CBC's weakness?

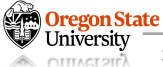

- Block cipher
	- − Cryptographic algorithm that work only with fixed-length set of bits

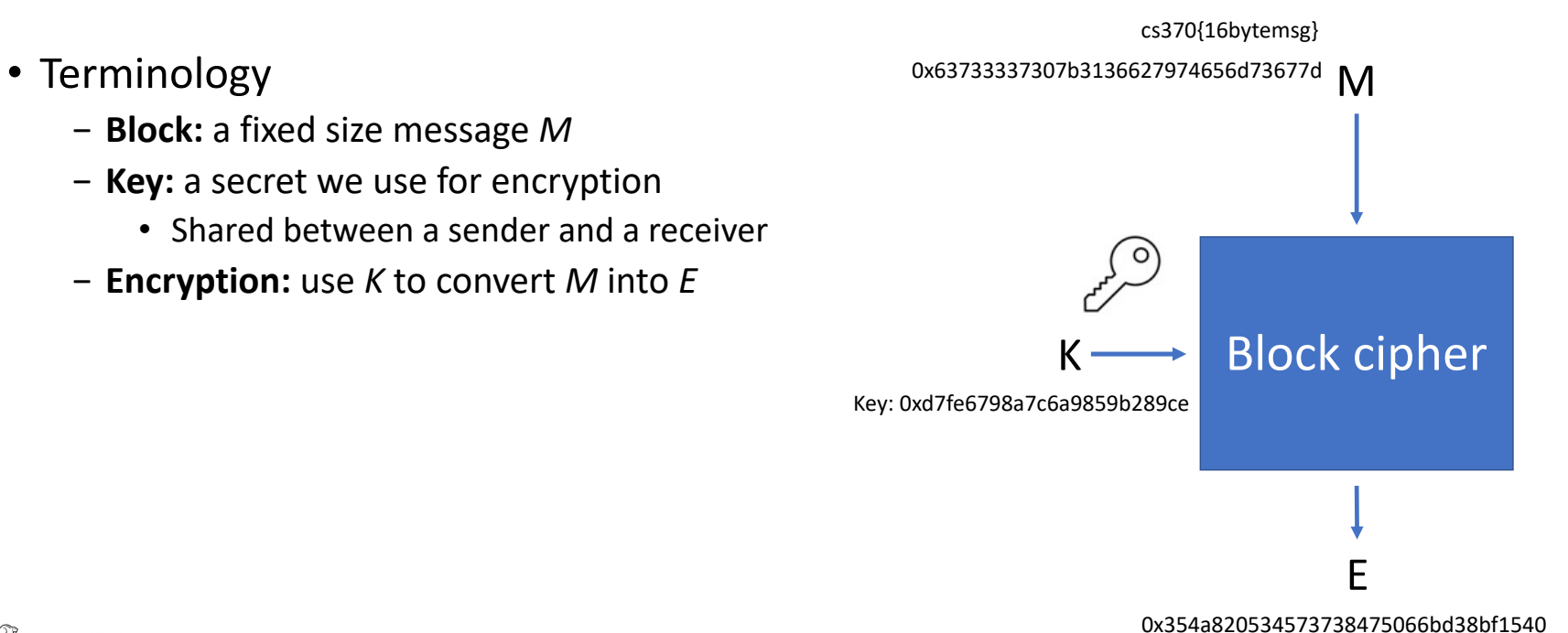

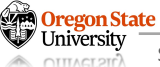

- Block cipher
	- − Cryptographic algorithm that work only with fixed-length set of bits
- Terminology
	- − **Block:** a fixed size message *M*
	- − **Key:** a secret we use for encryption
		- Shared between a sender and a receiver
	- − **Encryption:** use *K* to convert *M* into *E*
	- − **Decryption:** use *K* to convert *E* into *M*

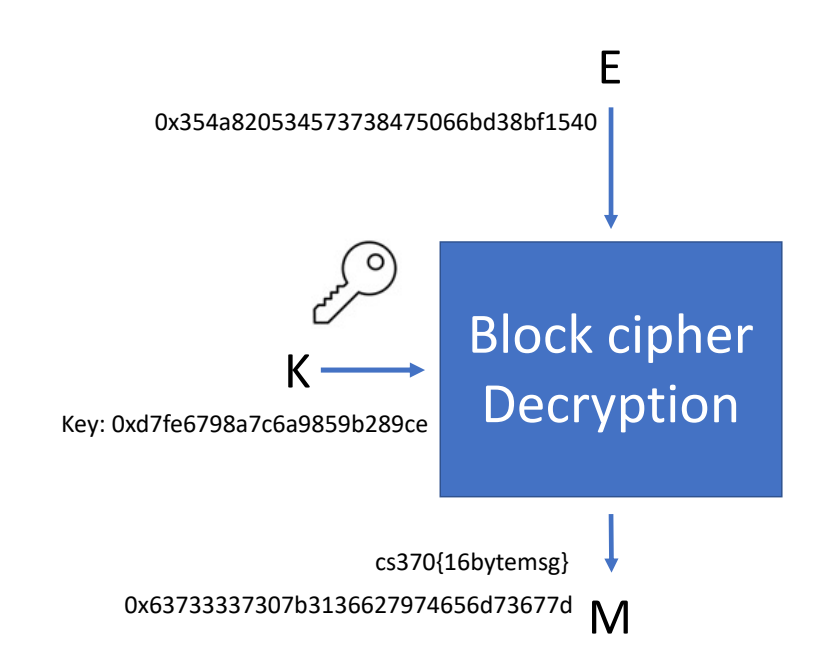

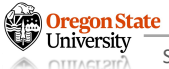

# **BLOCK CIPHER**

- Formally
	- − You can see encryption and decryption as
	- − Generating a permutation of numbers:
		- $\{0,1\}^n$  ->  $\{0,1\}^n$
		- Mappings should be 1-to-1
	- − The key determines how to permute the numbers

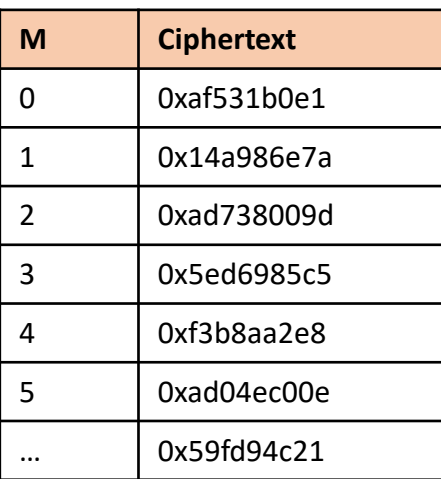

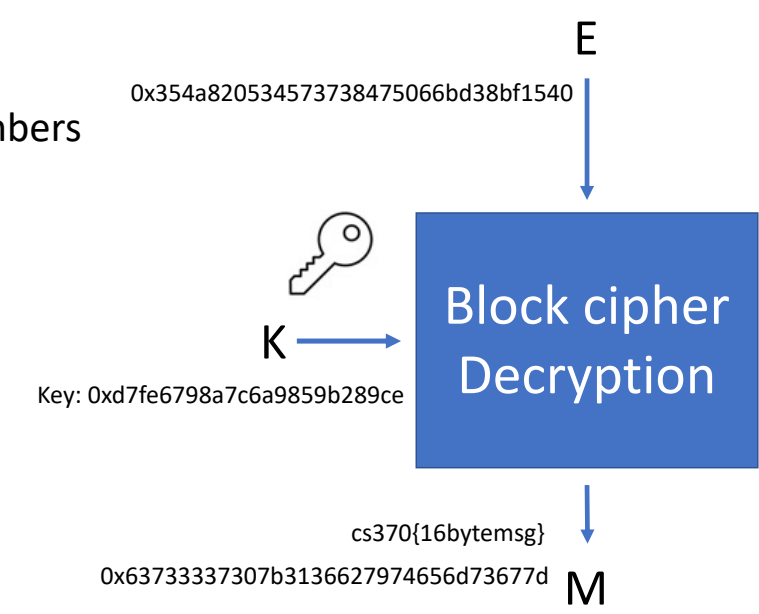

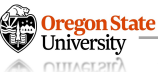

- Goal
	- − We want to communicate with others securely (and privately)
	- − Both parties use the same block cipher algorithm
		- $\cdot$  1st: Share the information about the key to use

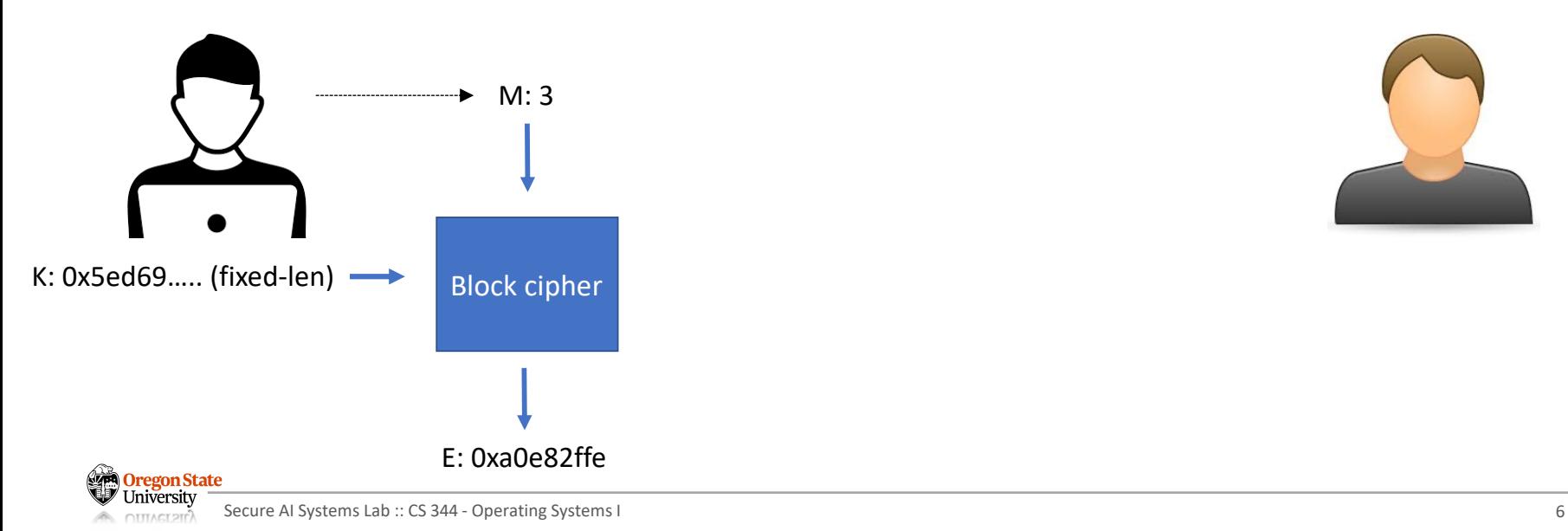

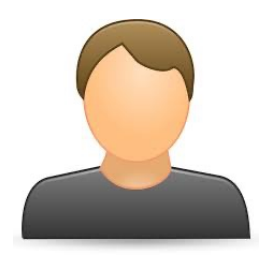

- Goal
	- − We want to communicate with others securely (and privately)
	- − Both parties use the same block cipher algorithm
		- $\cdot$  1st: Share the information about the key to use

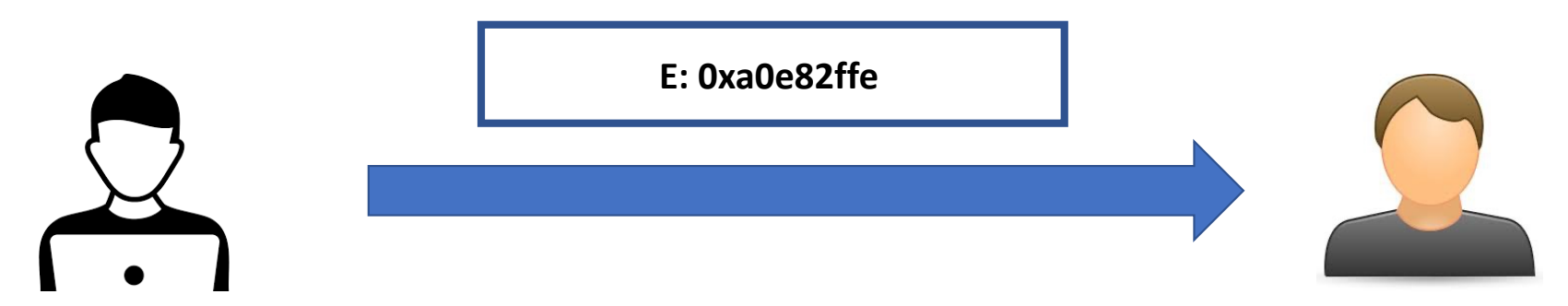

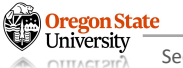

- Goal
	- − We want to communicate with others securely (and privately)
	- − Both parties use the same block cipher algorithm
		- $\cdot$  1st: Share the information about the key to use

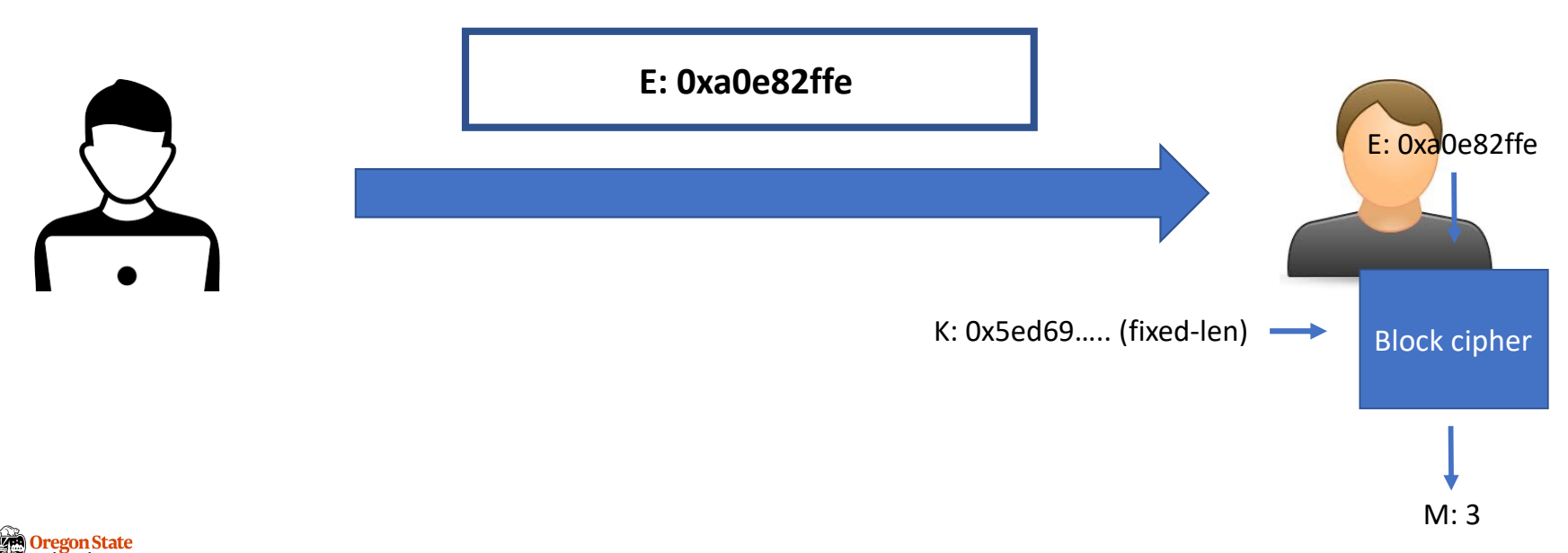

- Goal
	- − We want to communicate with others securely (and privately)
	- − Both parties use the same block cipher algorithm
		- $\cdot$  1st: Share the information about the key to use

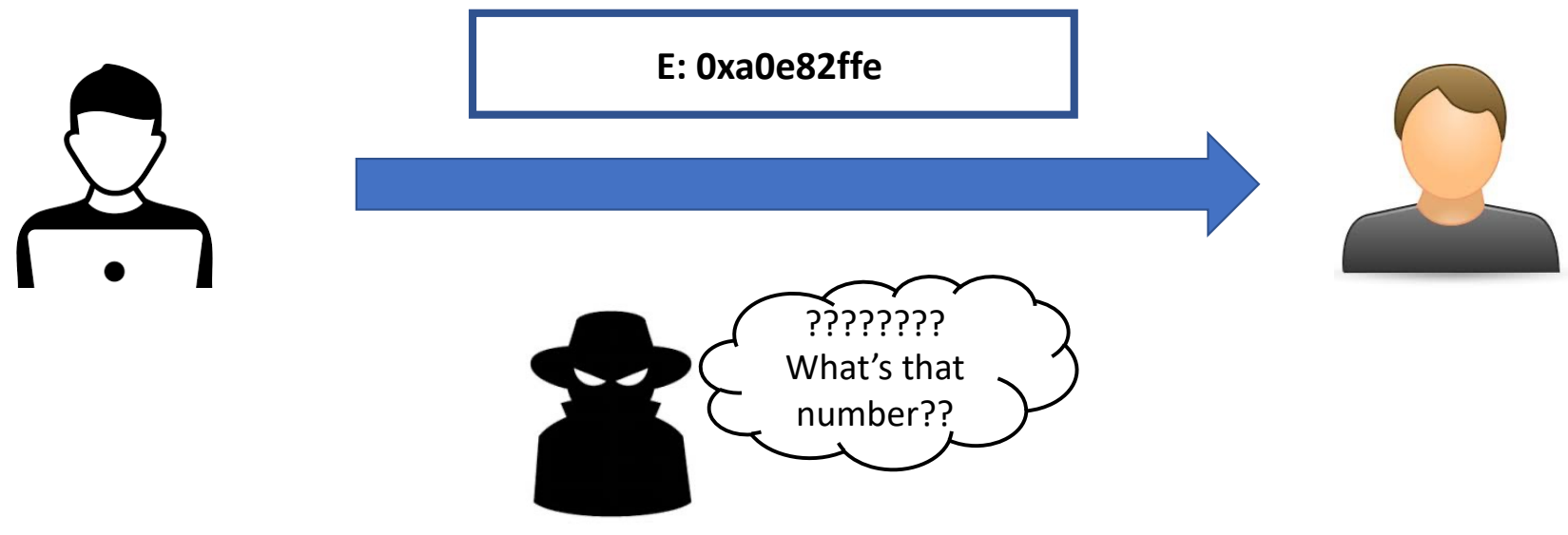

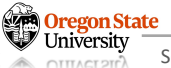

# **ELECTRONIC CODE BLOCK**

• ECB

- − A mode of block cipher operations
- − We pad the length of a message at the end
- ECB Operation
	- − Suppose that we encrypt 15-byte data: 0123456789ABCDE (e.g., 0 = 0x30)
	- − ECB pads 0x01 (= 1-byte length) at the end

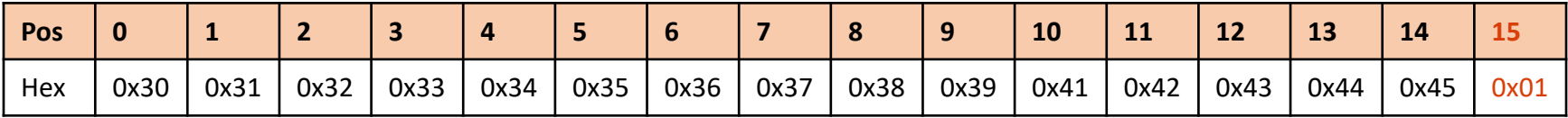

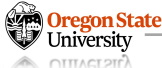

• ECB

- − A mode of block cipher operations
- − We pad the length of a message at the end
- ECB Operation (corner-case)
	- $-$  Suppose that we encrypt 16-byte data: 0123456789ABCDE\x01 (e.g., 0 = 0x30)
	- − How we can distinguish this from 15-byte data with 0x01 padding
	- − We pad 16-byte of 0x10 at the end (= we encrypt two blocks)

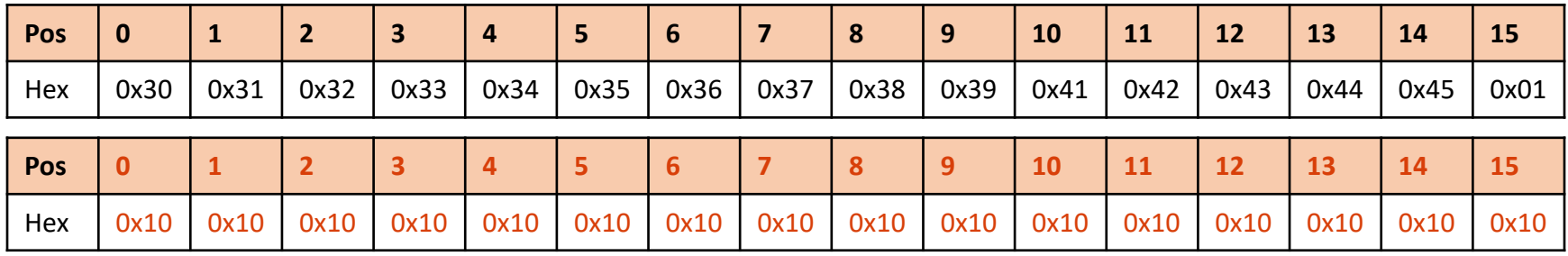

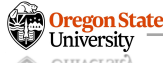

• ECB

- − A mode of block cipher operations
- − We pad the length of a message at the end
- ECB Operation (corner-case)
	- − Suppose that we encrypt 31-byte data: 0123456789ABCDEF0123456789ABCDE
	- − How can we encrypt/decrypt this message?
		- Split the message into 16-bytes: 0123456789ABCDEF + 0123456789ABCDE
		- Encrypt the first block: 0123456789ABCDEF
		- Encrypt the second block (with pads): 0123456789ABCDE\x01
	- − You can encrypt each block in parallel

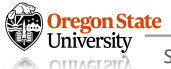

- ECB Operation
	- − You can encrypt each block in parallel

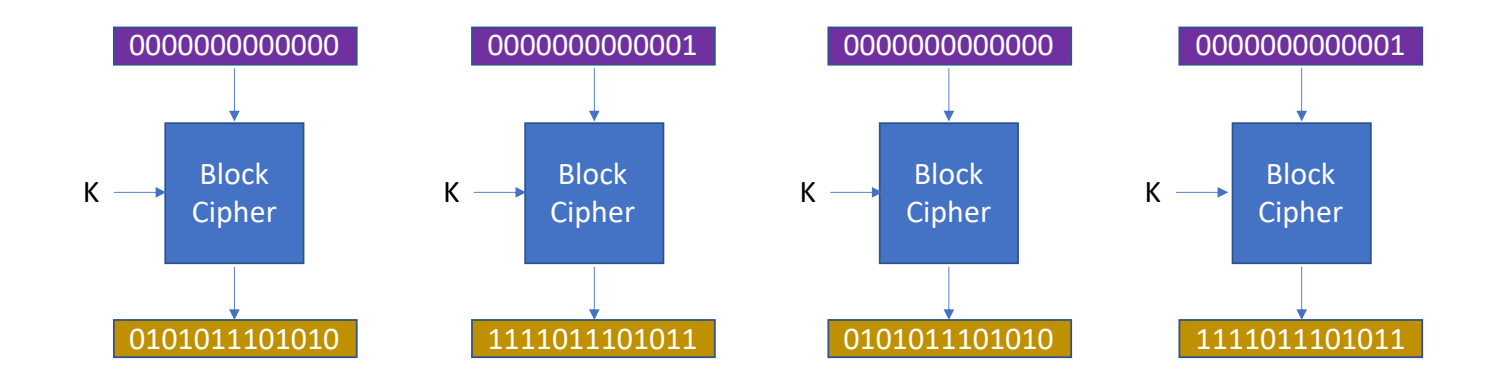

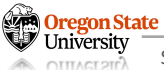

- ECB Operation
	- − You can encrypt (and decrypt) each block in parallel

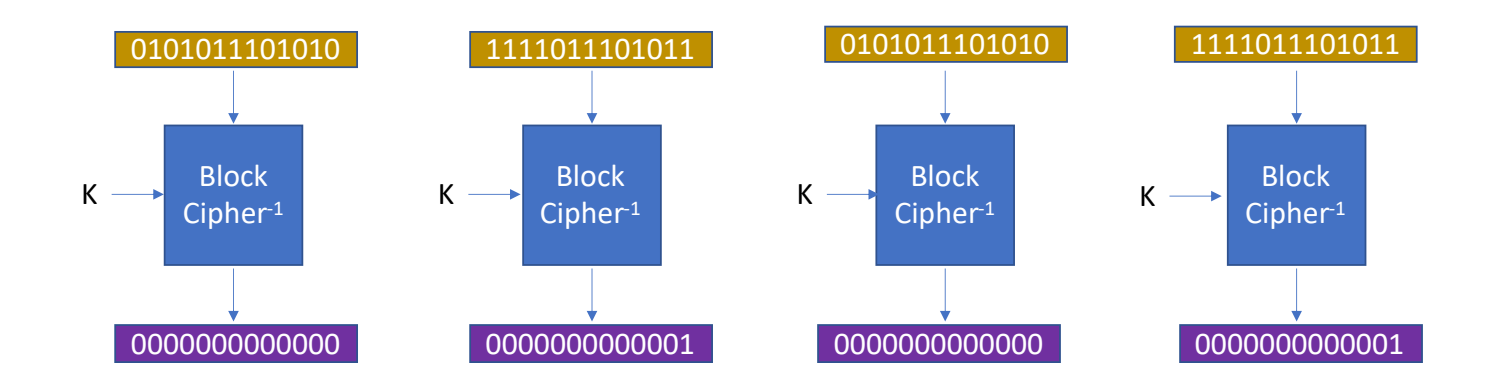

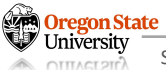

- ECB weakness(es)
	- − Using the same key leads to the same ciphertext
	- − An adversary can guess the message by looking at the ciphertext
	- − Suppose:
		- M: 0 -> C: 0x39827332...
		- M: 1 -> C: 0x5a83f874...
		- …

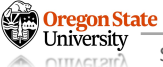

#### **MICRO-LABS**

- ECB weakness
	- − I will provide you a super-secretly-encrypted photo
	- − Your job is to guess what's in the photo

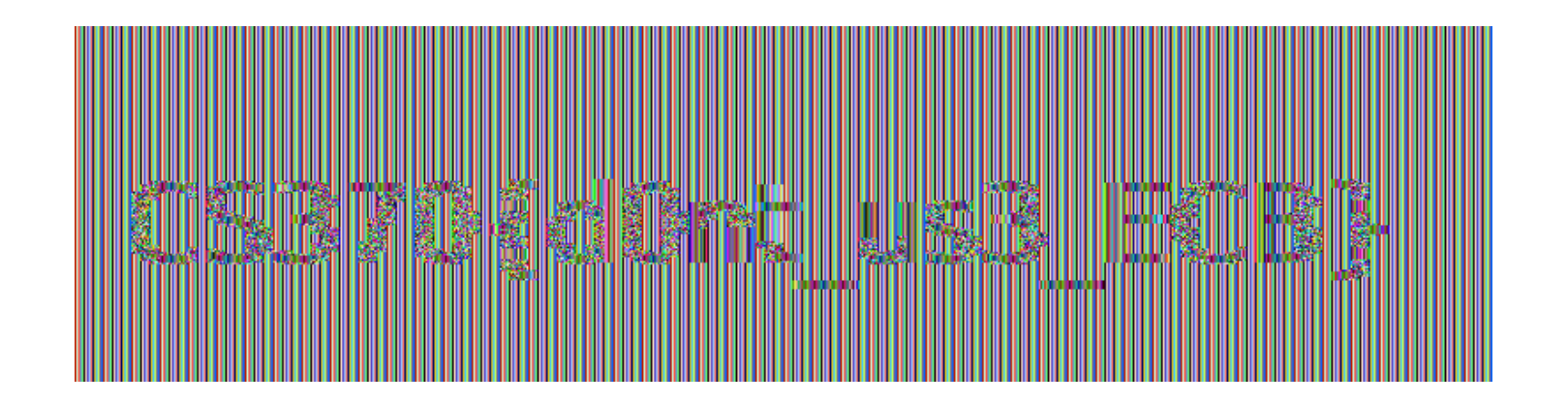

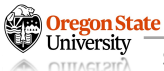

- ECB weakness(es)
	- − Using the same key leads to the same ciphertext
	- − An adversary can guess the message by looking at the ciphertext
	- − An adversary can modify the ciphertext to compromise the plaintext

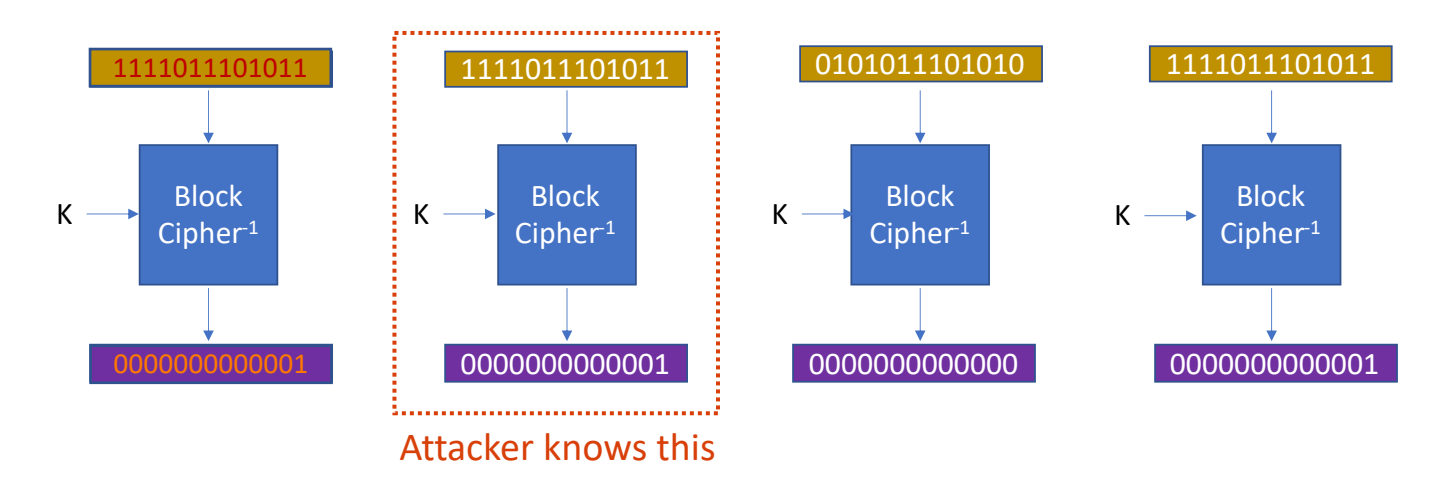

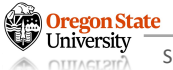

#### **TOPICS FOR TODAY**

- Recap
	- − Block ciphers
	- − Block cipher modes
	- − ECB weaknesses
- Block cipher modes
	- − How can an adversary exploit the ECB's weakness (Micro-labs)?
	- − How can we address the ECB's weakness?
	- − How secure is CBC and can an adversary exploit it (Micro-labs)?
	- − How can we address the CBC's weakness?

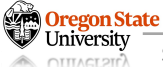

- Goals
	- − Get the three flags by exploiting the ECB weakness
- Starter

൙

- − Go to ~/week2/ecb-attack and run ./launcher
- − Enter encrypted.user

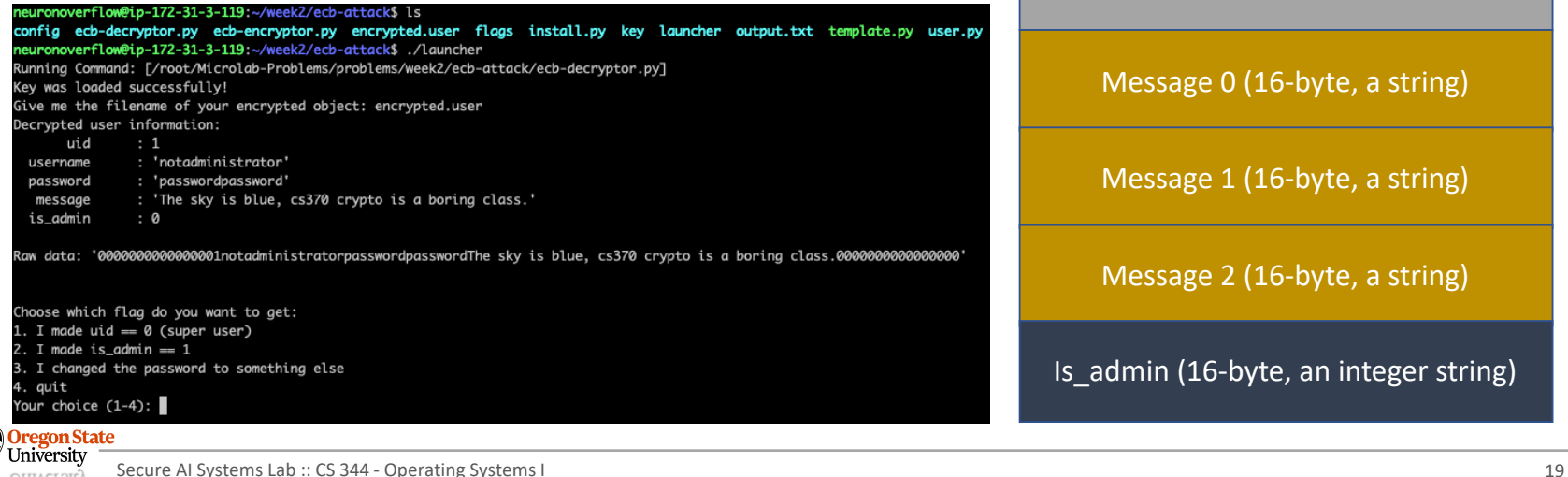

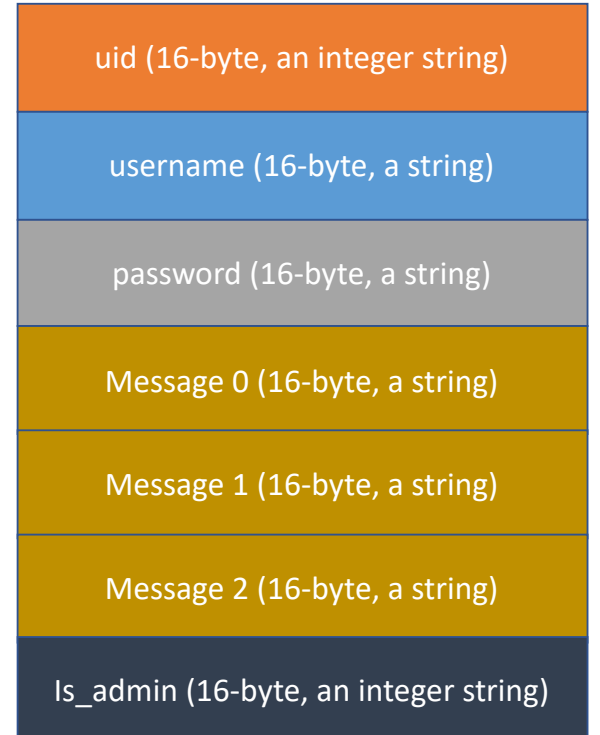

- Goals
	- − Get the three flags by exploiting the ECB weakness
- Starter
	- − Go to ~/week2/ecb-attack and run ./launcher
	- − Enter encrypted.user

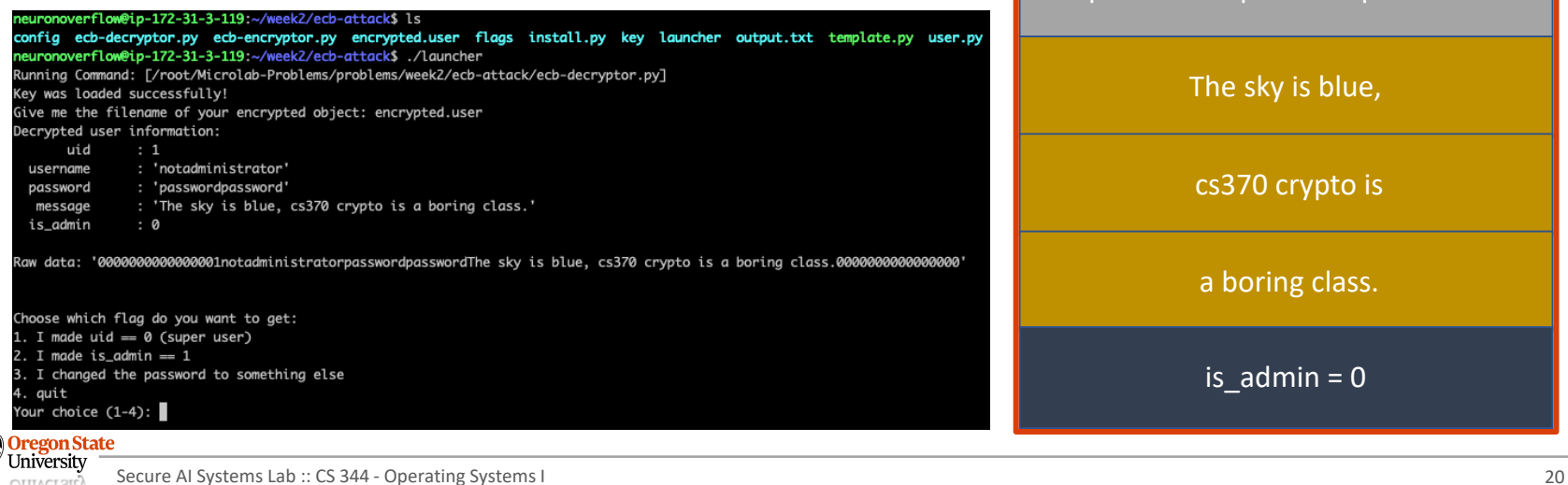

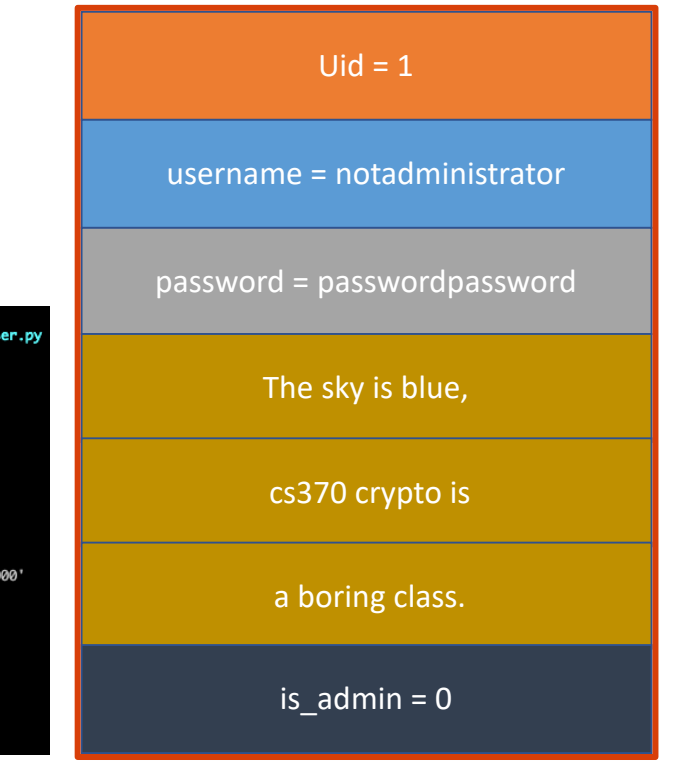

#### • Job 1

- − Create a copy of this data with 'uid == 0'
- − Use template.py (marked as XXX)

#### • Hint

**OTTTACT 2Tr<sup>7</sup>** 

− Find the ciphertext corresponding to 0

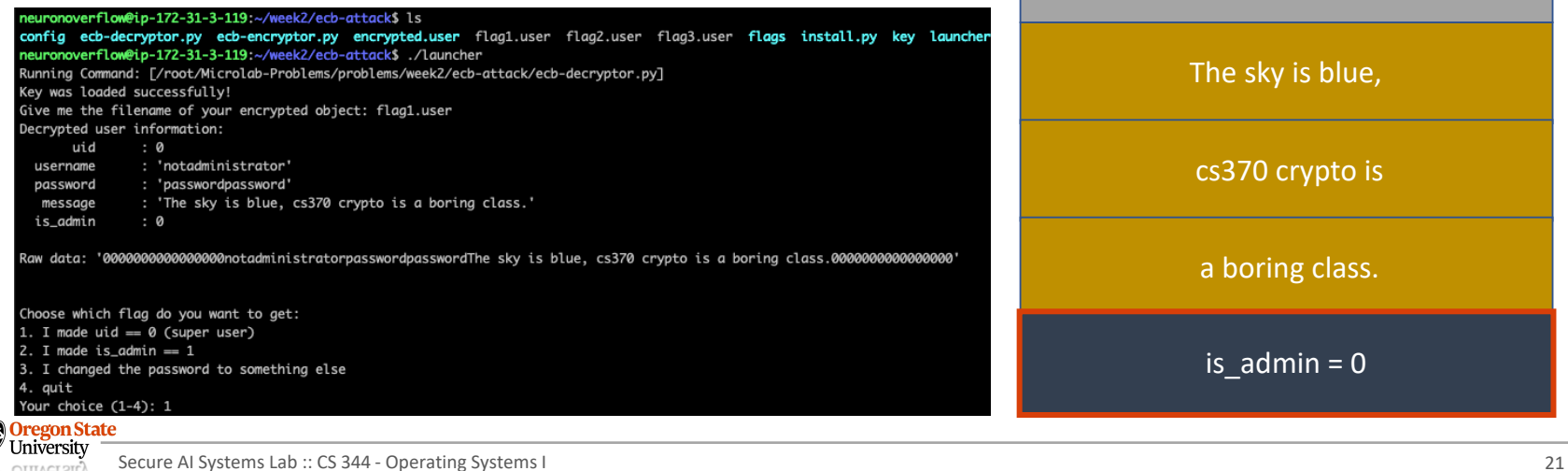

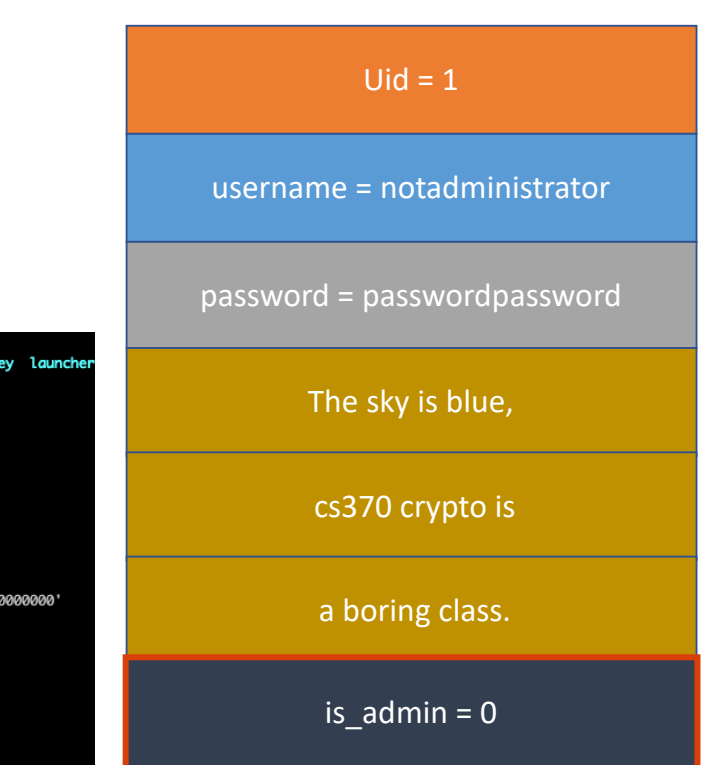

#### • Job 2

− Create a copy of this data with 'is\_admin == 1'

− Use template.py (marked as XXX)

#### • Hint

− Find the ciphertext corresponding to 1

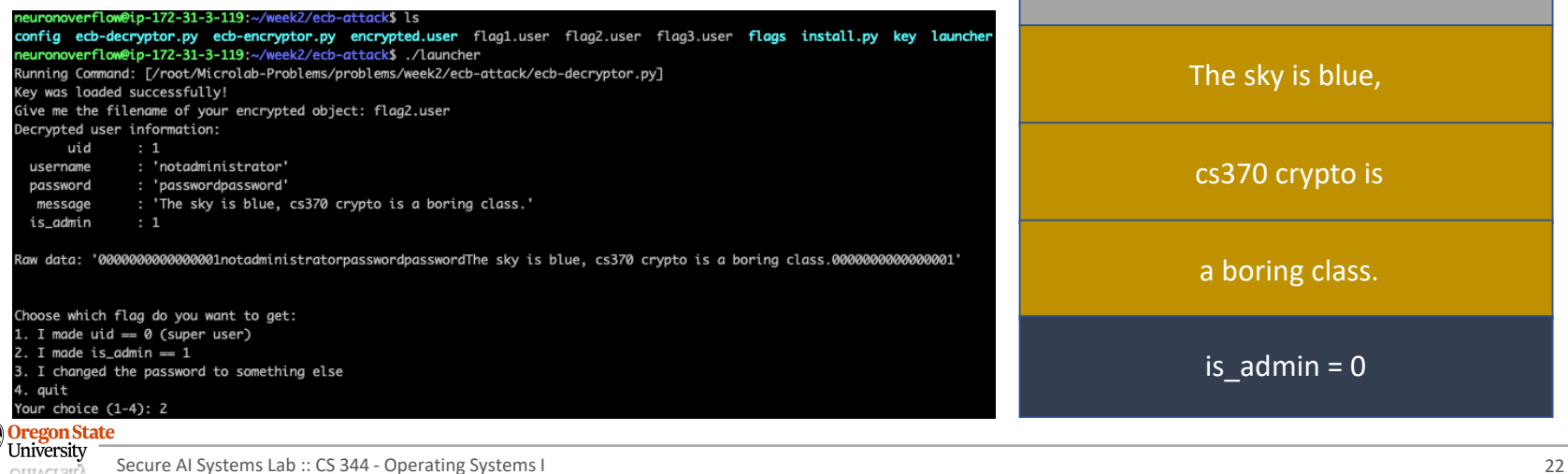

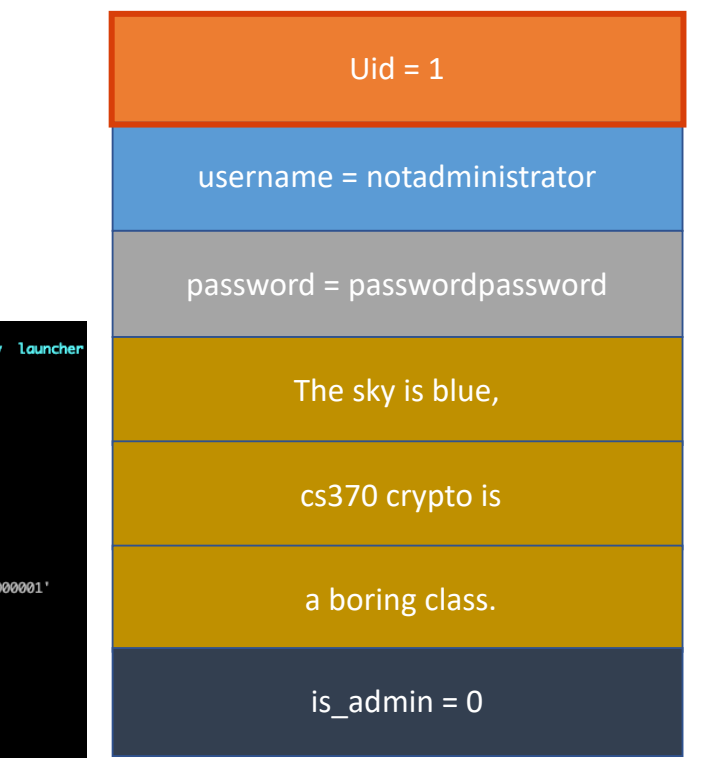

#### • Job 3

- − Create a copy of this data with a different password
- − Use template.py (marked as XXX)

#### • Hint

**OTTLACT OIL** 

− Find the ciphertext not corresponding to 'passwo…'

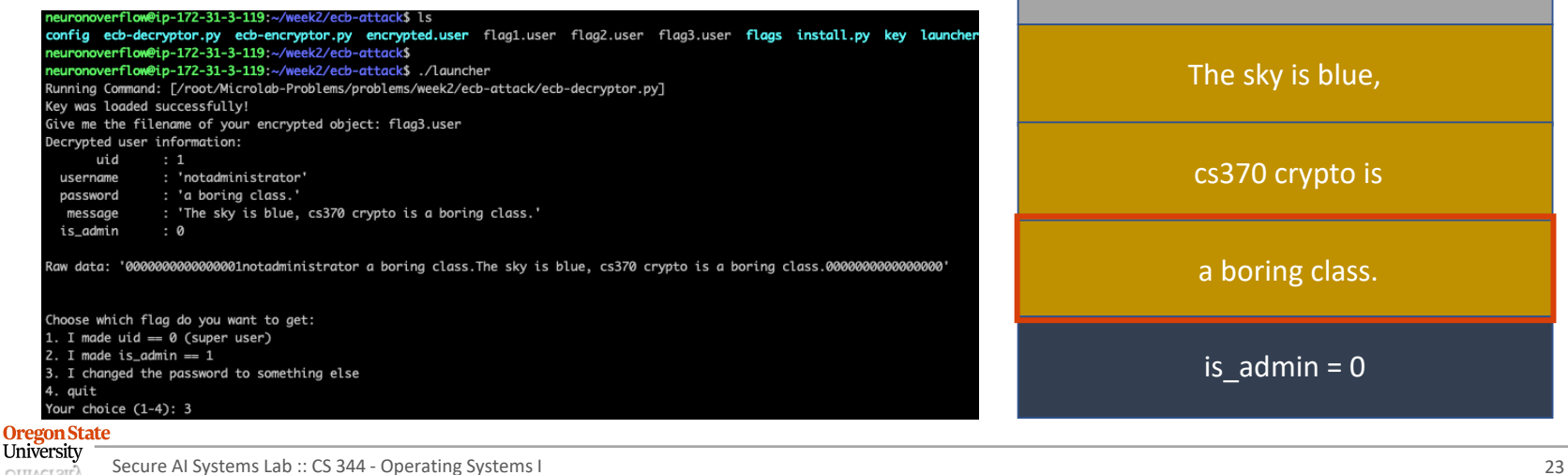

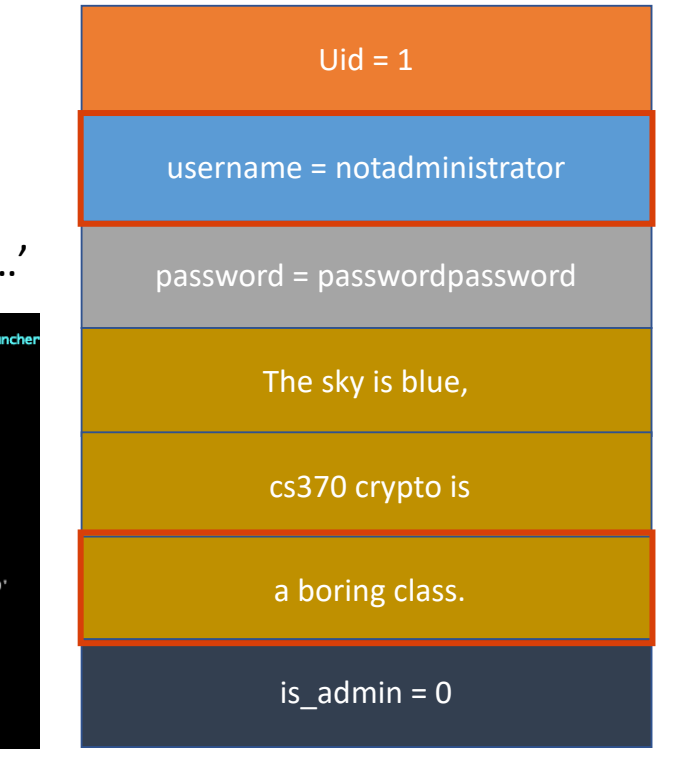

# **TOPICS FOR TODAY**

- Recap
	- − Block ciphers
	- − Block cipher modes
	- − ECB weaknesses
- Block cipher modes
	- − Exploiting the ECB's weakness (Micro-labs)?
	- − How can we address the ECB's weakness?
	- − How secure is CBC and can an adversary exploit it (Micro-labs)?
	- − How can we address the CBC's weakness?

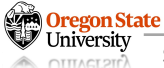

#### **CIPHER BLOCK CHAIN**

- CBC
	- − A mode of block cipher operations
	- − Operations
		- M: XOR between IV (initialization vector) and the P0 (plaintext)
		- Encryption: use the ciphertext from the prev. block as IV and run block encryption

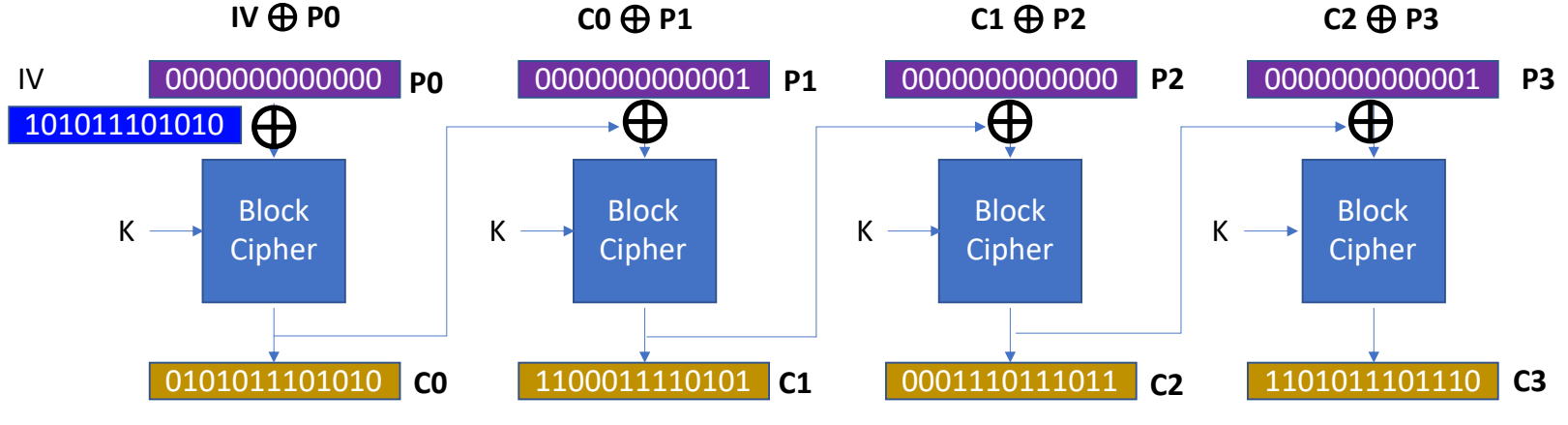

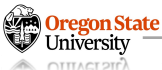

#### **CIPHER BLOCK CHAIN – CONT'D**

- CBC
	- − A mode of block cipher operations
	- − Operations
		- M: XOR between IV (initialization vector) and the P0 (plaintext)
		- Encryption: use the ciphertext from the prev. block as IV and run block encryption
		- Decryption: user the ciphertext from the prev. block as IV and run block decryption

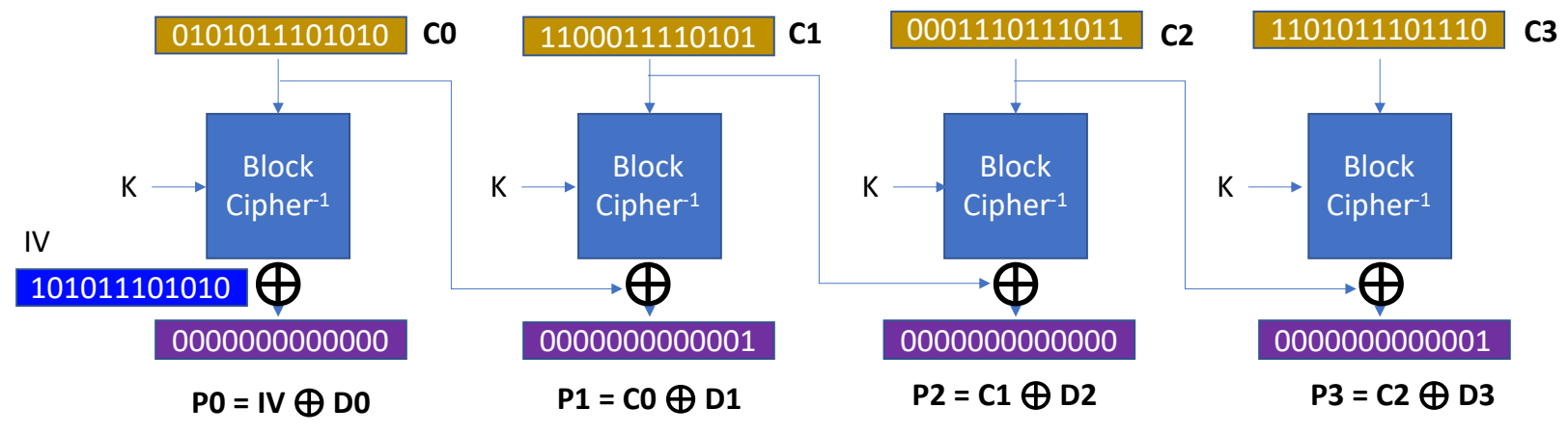

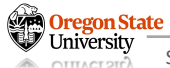

#### **CIPHER BLOCK CHAIN – CONT'D**

- CBC
	- − A mode of block cipher operations
	- − Operations
		- M: XOR between IV (initialization vector) and the P0 (plaintext)
		- Encryption: use the ciphertext from the prev. block as IV and run block encryption
		- Decryption: user the plaintext from the prev. block as IV and run block decryption
	- − Benefits
		- Address the ECB's weakness
			- − Both encryption and decryption are not deterministic
			- − We can do this by using a random IV
		- Check it out by yourself: link to cbc-encrypted image

**Oregon State**<br>University

# **TOPICS FOR TODAY**

- Recap
	- − Block ciphers
	- − Block cipher modes
	- − ECB weaknesses
- Block cipher modes
	- − Exploiting the ECB's weakness (Micro-labs)?
	- − Cipher block chain (CBC)
	- − How secure is CBC and can an adversary exploit it (Micro-labs)?
	- − How can we address the CBC's weakness?

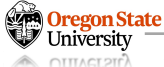

- CBC weakness
	- − Can't run encryption in parallel

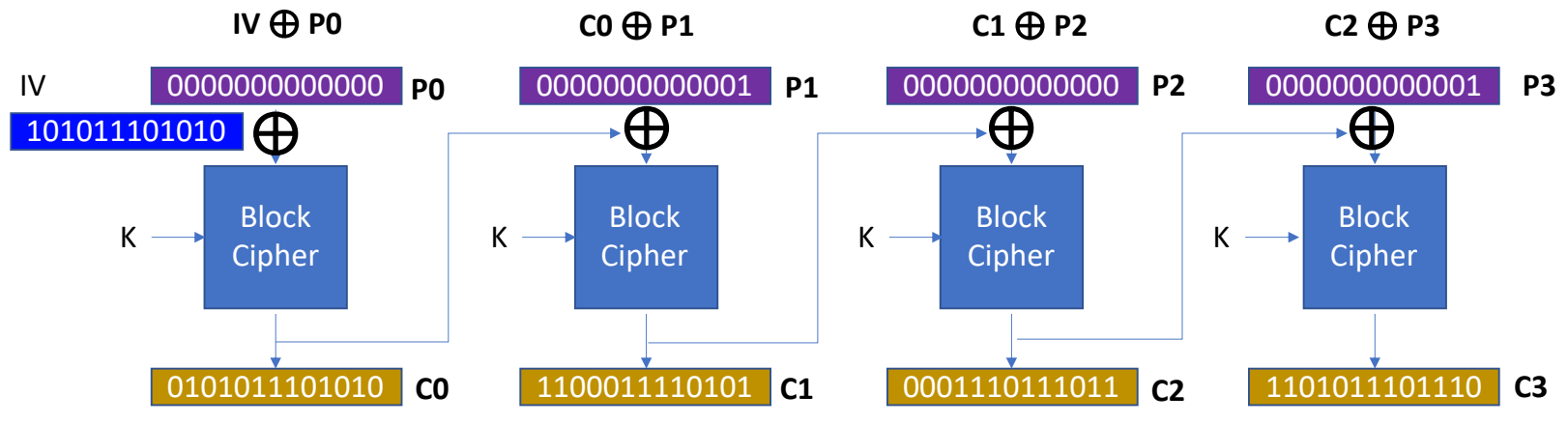

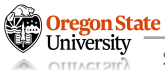

- CBC weakness
	- − Can't run encryption in parallel
	- − But can run decryption in parallel (why this is a weakness?)

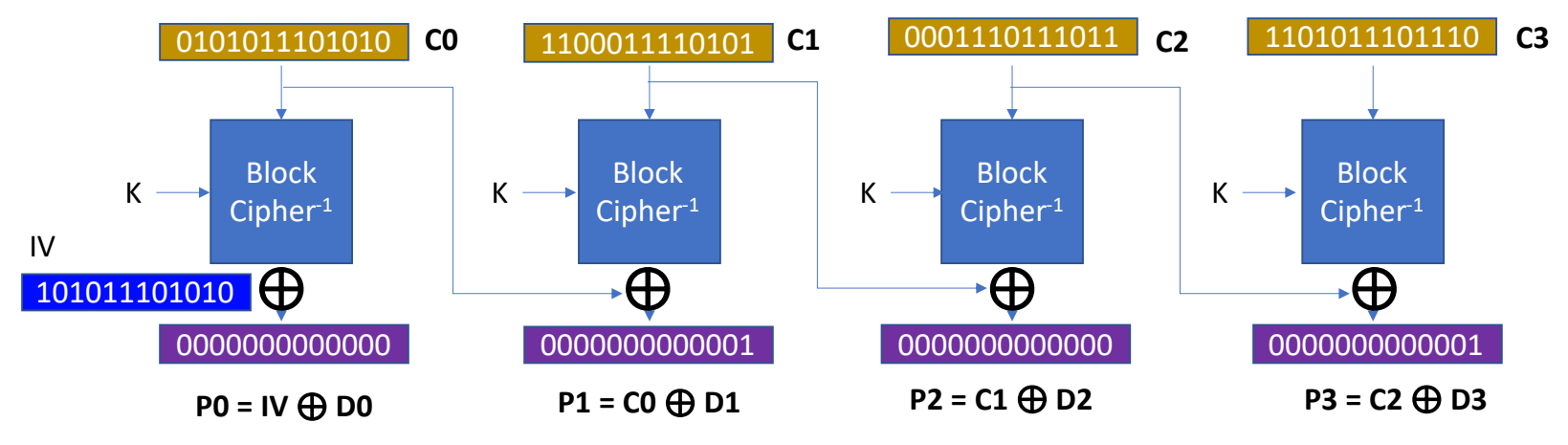

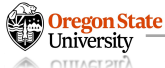

## **CIPHER BLOCK CHAIN**

- CBC weakness
	- − Can't run encryption in parallel
	- − But can run decryption in parallel
	- − We can infer the dependency in decryption

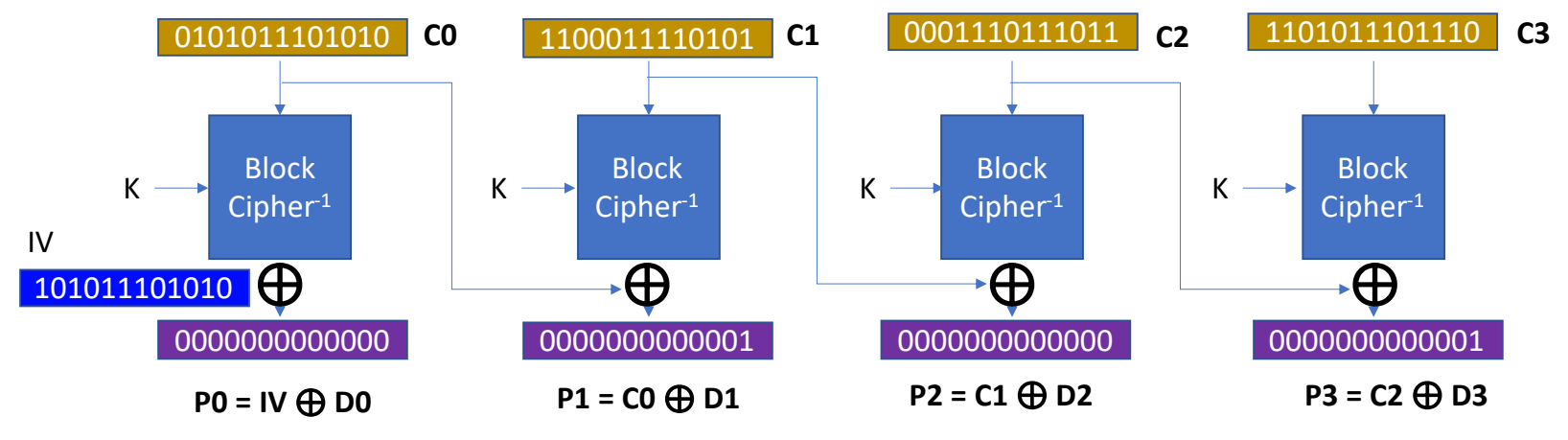

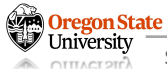

- Goals
	- − Get the three flags by exploiting the CBC's weakness
- Starter
	- − Go to ~/week3/cbc-attack and run ./launcher
	- − Enter encrypted.user

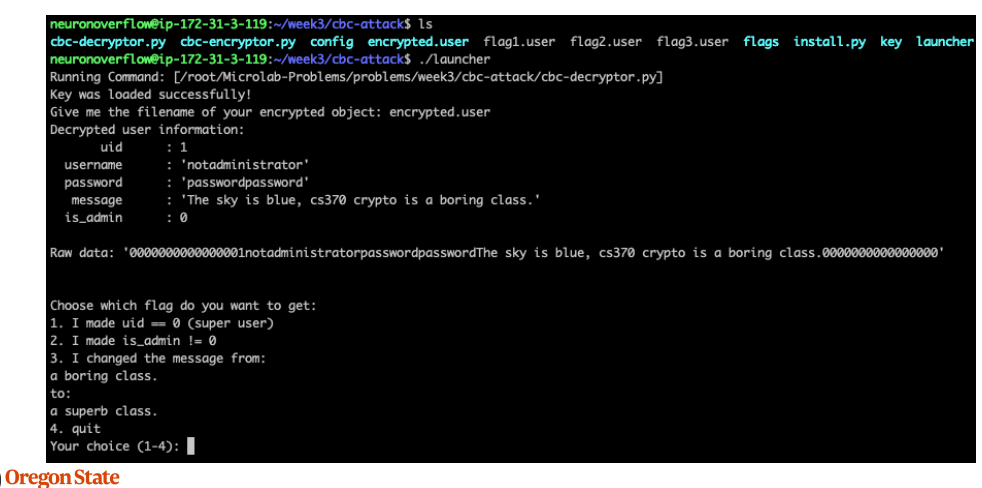

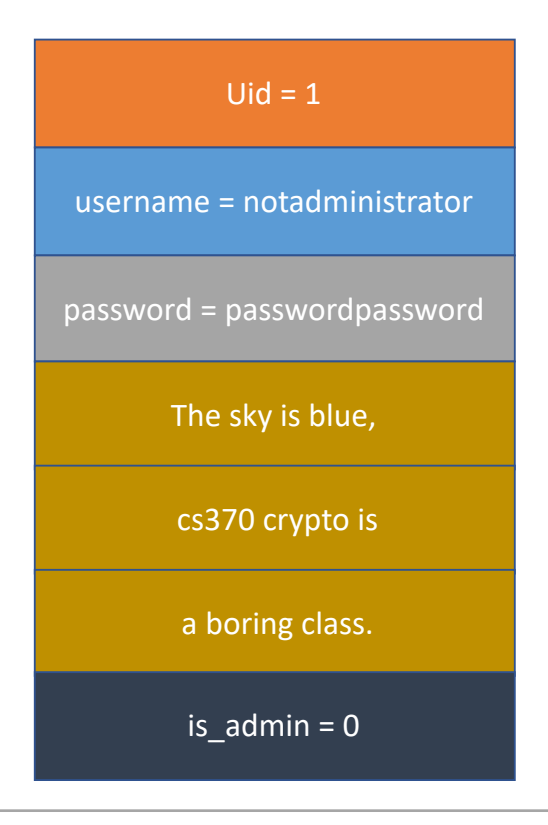

- Job 1
	- − Create a copy of this data with 'uid == 0'
	- − Use template.py (marked as XXX)
	- − (Warning) we cannot use the last block
- Hint
	- − Find a way to flip the decrypted value of the 1<sup>st</sup> block

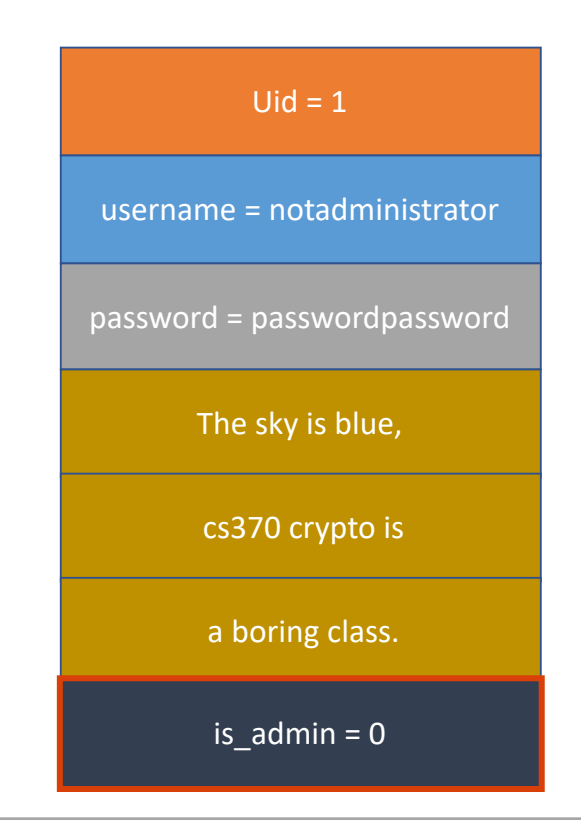

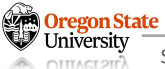

- Job 1
	- − Create a copy of this data with 'uid == 0'
	- − Use template.py (marked as XXX)
	- − (Warning) we cannot use the last block
- Hint
	- − Find a way to flip the decrypted value of the 1<sup>st</sup> block

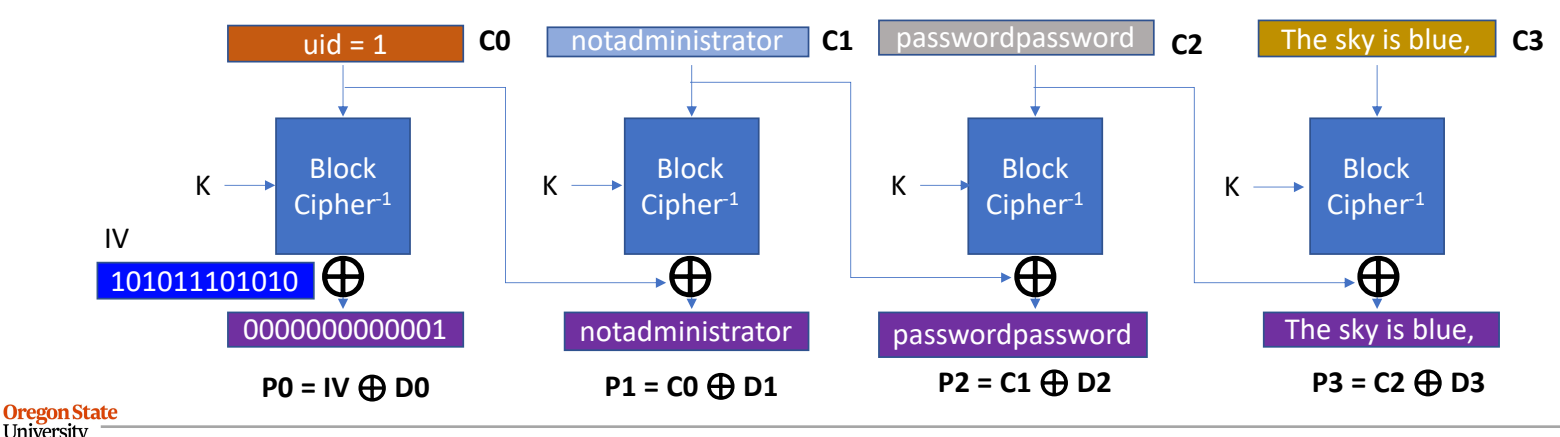

- Job 1
	- − Create a copy of this data with 'uid == 0'
	- − Use template.py (marked as XXX)
	- − (Warning) we cannot use the last block
- Hint
	- − Find a way to flip the decrypted value of the 1<sup>st</sup> block

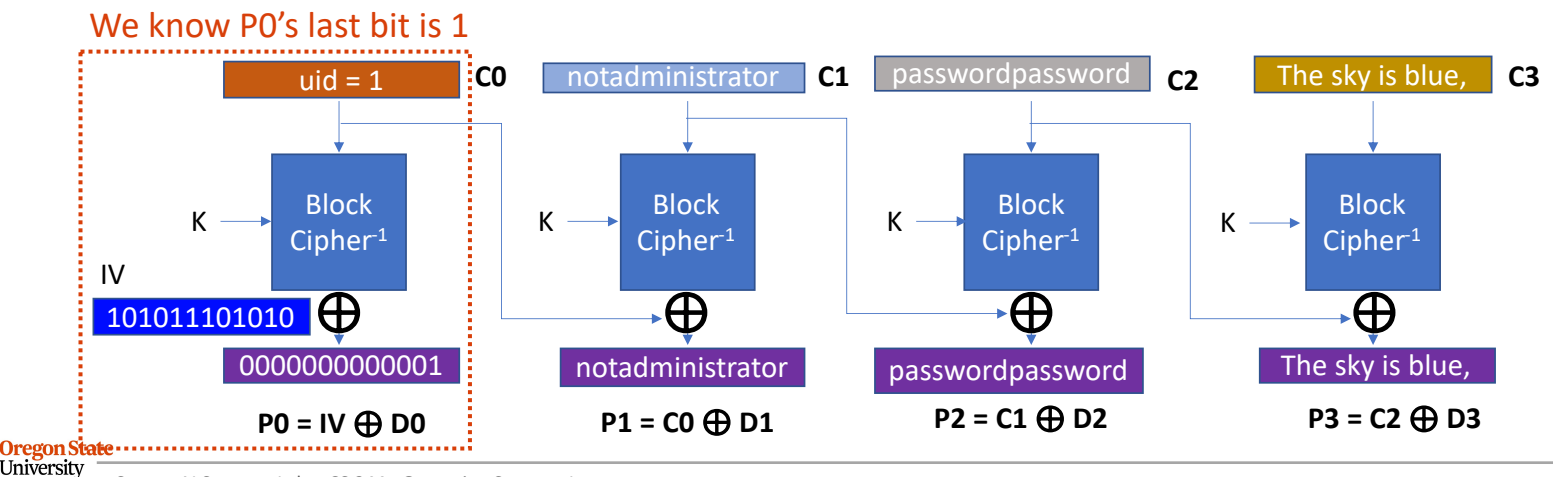

Secure AI Systems Lab :: CS 344 - Operating Systems I 35 **OTTTACT 2TD** 

- Job 1
	- − Create a copy of this data with 'uid == 0'
	- − Use template.py (marked as XXX)
	- − (Warning) we cannot use the last block
- Hint
	- − Find a way to flip the decrypted value of the 1<sup>st</sup> block

def create\_file\_for\_flag\_1(): bytestring  $=$   $"$ 

#### # use whatever copied array here

copied\_blocks\_bytes = copy.deepcopy(blocks\_bytes) copied\_blocks\_hex = copy.deepcopy(blocks\_hex) copied\_blocks\_int = copy.deepcopy(blocks\_int)

# XXX: Your code here; transform the blocks here copied\_blocks\_int[0][-1] ^= 1

# in case you used blocks\_int bytestring = convert\_int\_blocks\_to\_bytestring(copied\_blocks\_int)

# write as flag1.user with open("flag1.user", "wb") as f: f.write(bytestring)

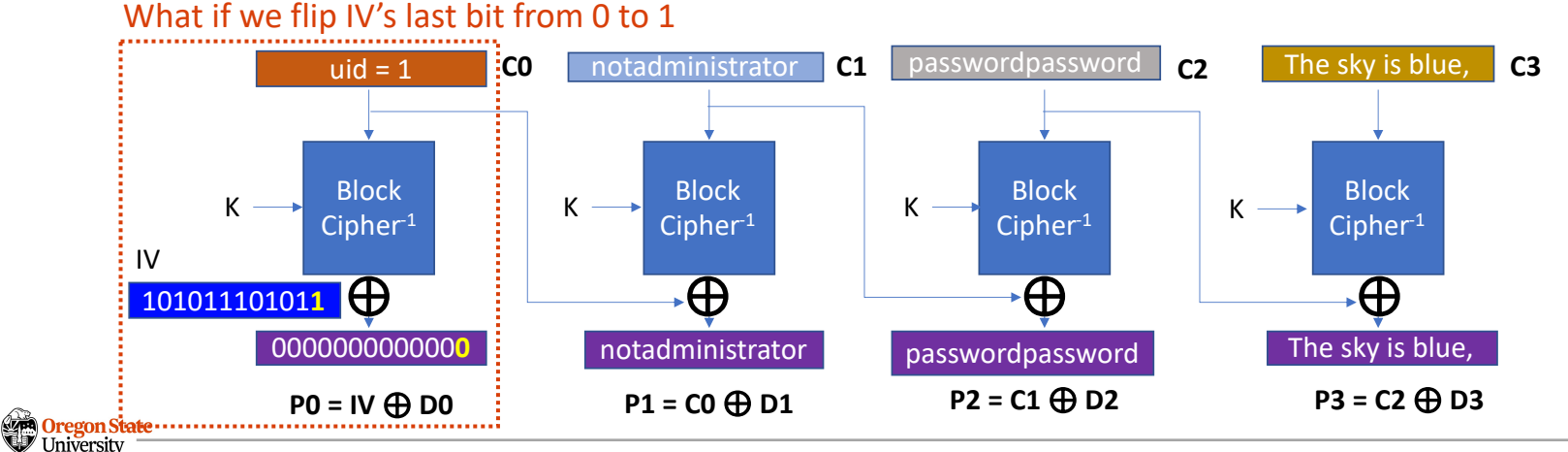

Secure AI Systems Lab :: CS 344 - Operating Systems I 36 **OTTTACT 2Tr<sup>7</sup>** 

- Job 2
	- − Create a copy of this data with 'is\_admin == 1'
	- − Use template.py (marked as XXX)
	- − (Warning) we cannot use the last block
- Hint
	- − Find a way to flip the decrypted value of the 6<sup>th</sup> block

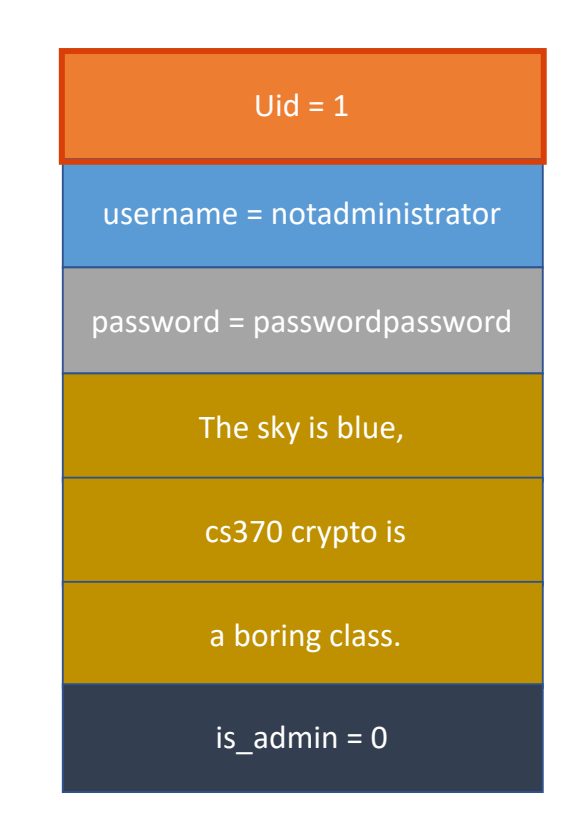

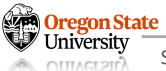

- Job 2
	- − Create a copy of this data with 'is\_admin == 1'
	- − Use template.py (marked as XXX)
	- − (Warning) we cannot use the last block
- Hint
	- − Find a way to flip the decrypted value of the 6<sup>th</sup> block

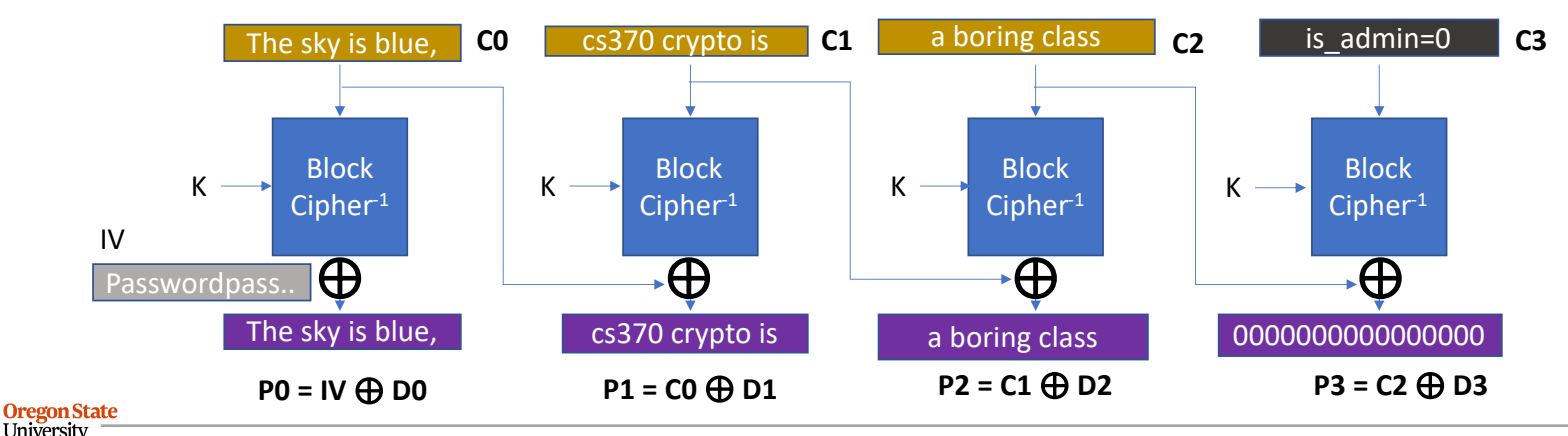

- Job 2
	- − Create a copy of this data with 'is\_admin == 1'
	- − Use template.py (marked as XXX)
	- − (Warning) we cannot use the last block
- Hint
	- − Find a way to flip the decrypted value of the 6<sup>th</sup> block

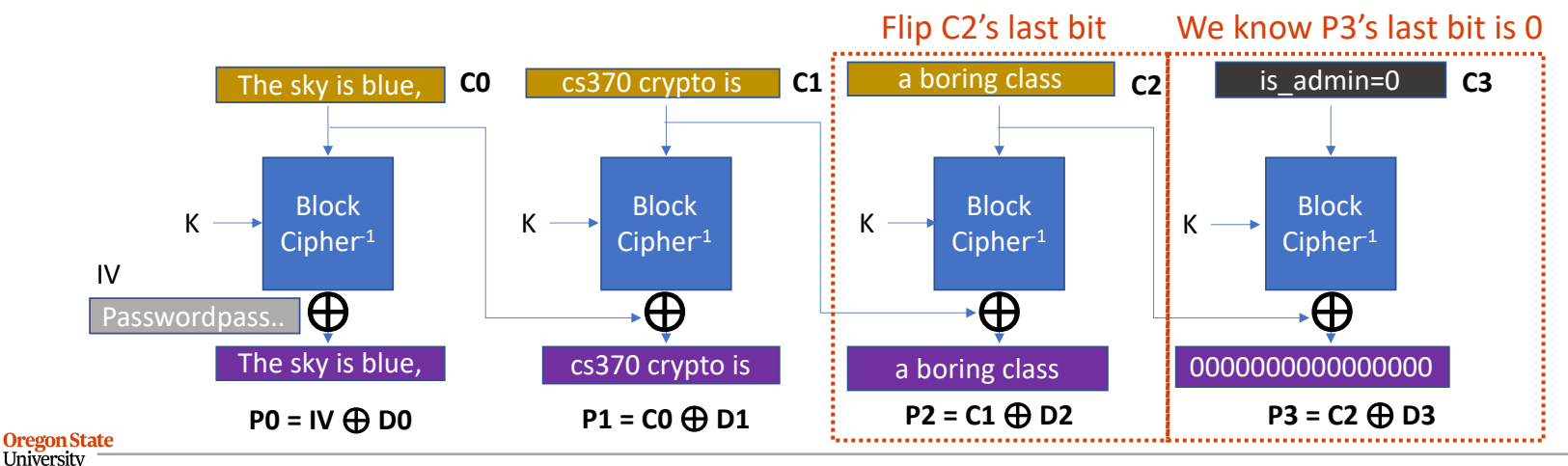

- Job 2
	- − Create a copy of this data with 'is\_admin == 1'
	- − Use template.py (marked as XXX)
	- − (Warning) we cannot use the last block
- Hint
	- − Find a way to flip the decrypted value of the 6<sup>th</sup> block

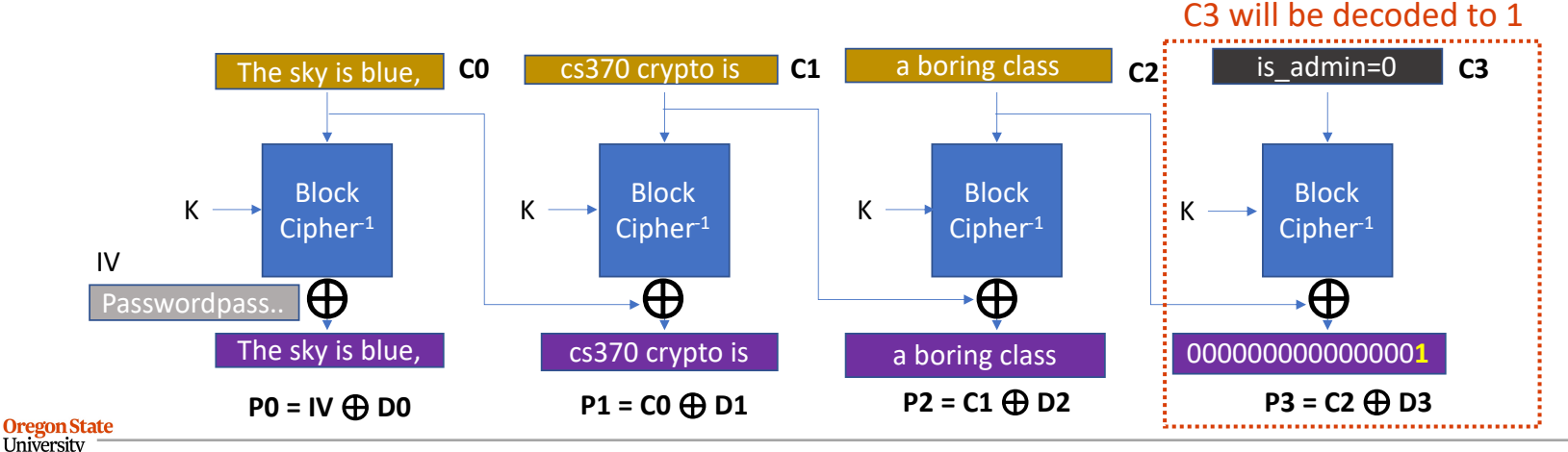

Secure AI Systems Lab :: CS 344 - Operating Systems I 40 **OTTTACT 2TD** 

- Job 3
	- − Create a copy of this data with
	- − The change from 'boring' to 'superb'
	- − Use template.py (marked as XXX)
- Hint
	- − Find a way to modify the plaintext of the 5th block

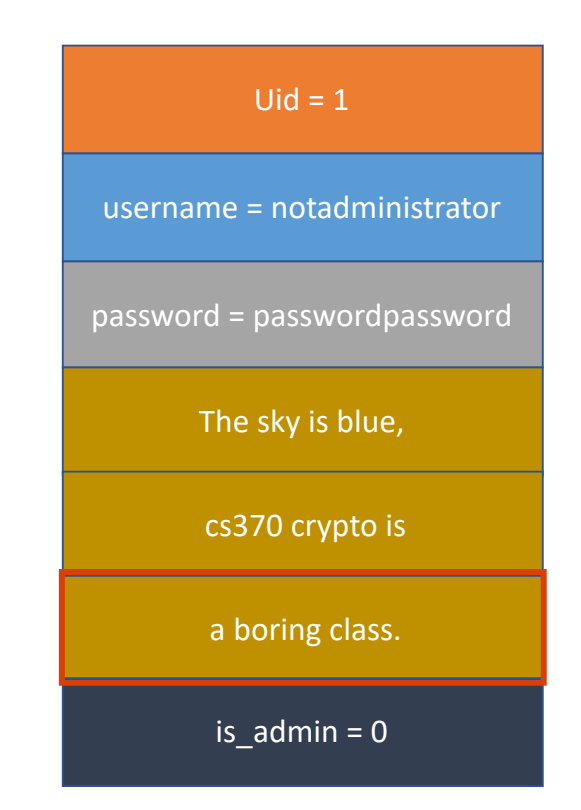

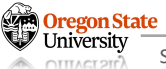

- Job 3
	- − Create a copy of this data with
	- − The change from 'boring' to 'superb'
	- − Use template.py (marked as XXX)
- Hint
	- − Find a way to modify the plaintext of the 5th block

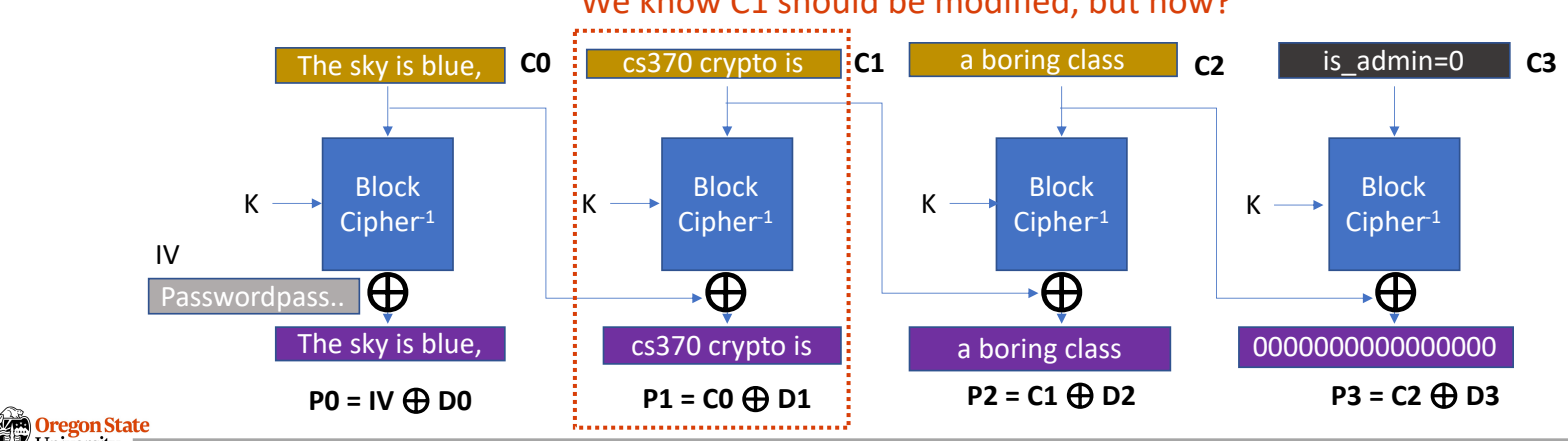

#### We know C1 should be modified, but how?

Jniversity Secure AI Systems Lab :: CS 344 - Operating Systems I 42 **OTTLACTOR** 

- Job 3
	- − Create a copy of this data with
	- − The change from 'boring' to 'superb'
	- − Use template.py (marked as XXX)
- Hint
	- − Find a way to modify the plaintext of the 5th block

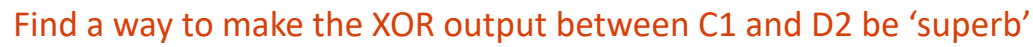

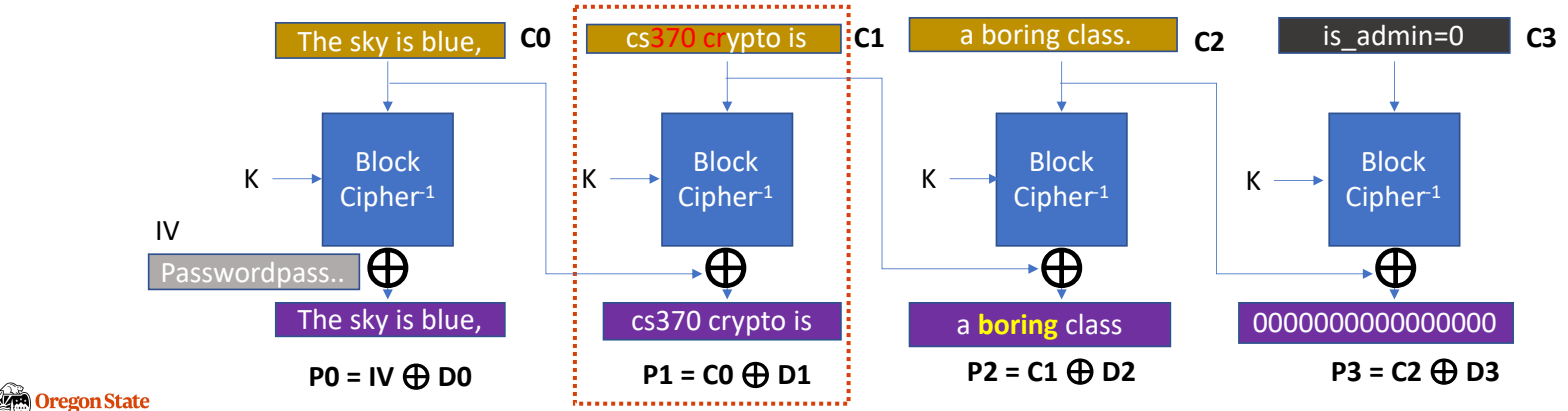

# **TOPICS FOR TODAY**

- Recap
	- − Block ciphers
	- − Block cipher modes
	- − ECB weaknesses

#### • Block cipher modes

- − Exploiting the ECB's weakness (Micro-labs)?
- − Cipher block chain (CBC)
- − Exploiting the CBC's weakness (Micro-labs)?
- − How can we address the CBC's weakness?

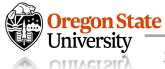

# **Thank You!**

Tu/Th 4:00 – 5:50 PM

#### Sanghyun Hong

sanghyun.hong@oregonstate.edu

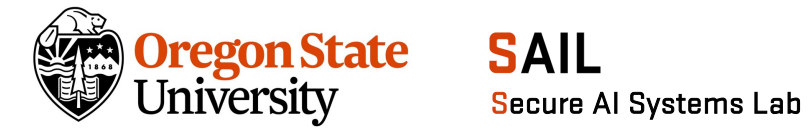

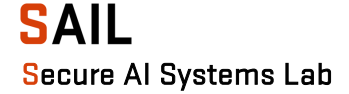